## **"CALCOLO APPROSSIMATO DI AREE" IN AULA T.E.A.L.**

## **DISCIPLINA: MATEMATICA**

## **classe: 5I INFORMATICA (istituto tecnico) A.S. 2013/2014**

**Prerequisiti:** integrale definito

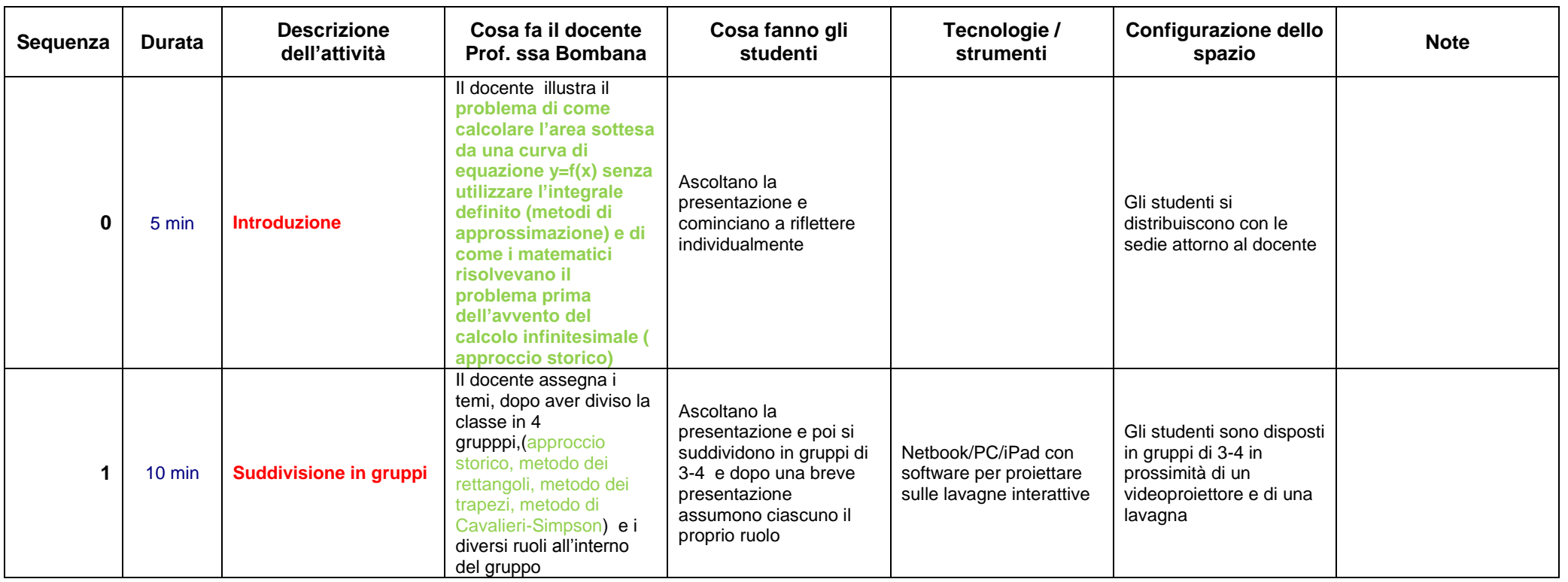

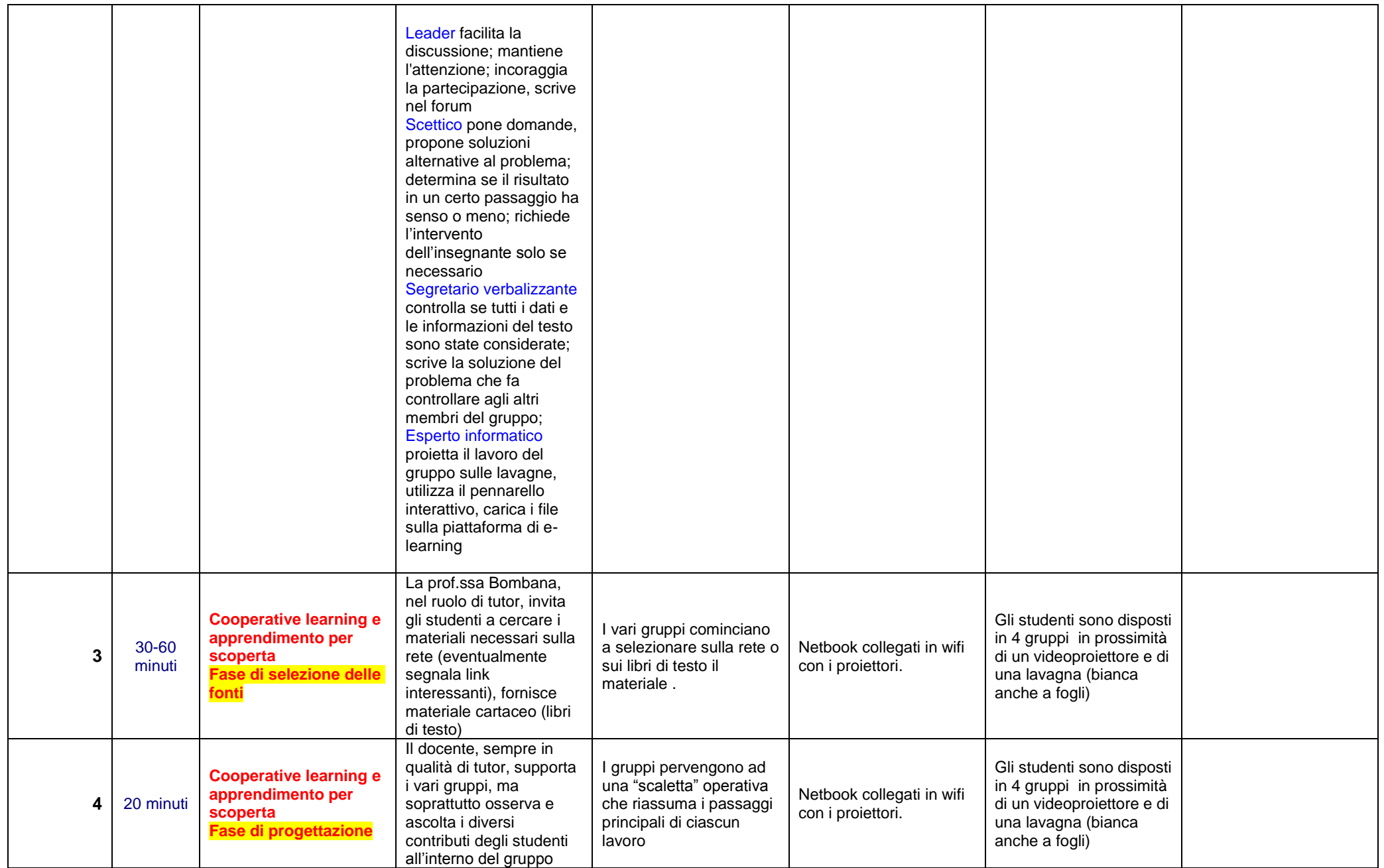

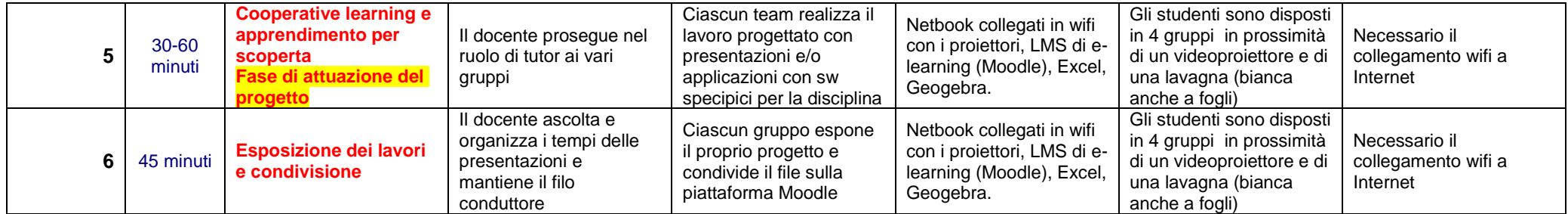